## УМНОЖЕНИЕ ДЕСЯТИЧНЫХ ДРОБЕЙ

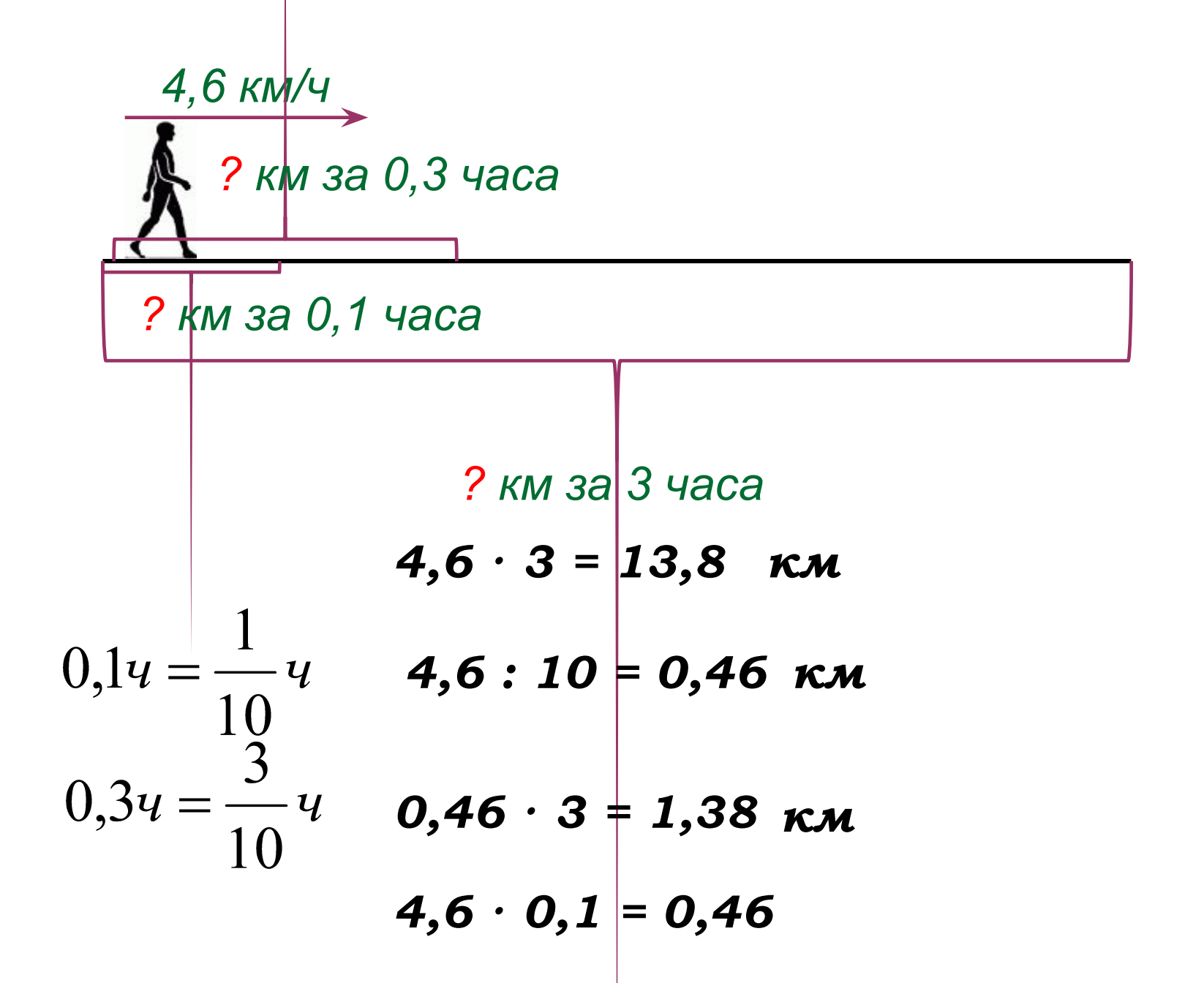

УМНОЖИТЬ ЧИСЛО НА 0,1; 0,01; 0,001 - то же самое, что разделить его на 10, 100, 1000

для этого надо ПЕРЕНЕСТИ ЗАПЯТУЮ ВЛЕВО на столько цифр, сколько нулей стоит перед единицей в множителе

 $4,6 \cdot 0,3 = 1,38$ 

ЧТОБЫ ПЕРЕМНОЖИТЬ ДВЕ ДЕСЯТИЧНЫЕ ДРОБИ, надо:

- 1. выполнить умножение, не обращая внимания на запятые;
- отделить запятой столько 2. цифр справа, сколько их стоит после запятой в обоих множителях вместе.

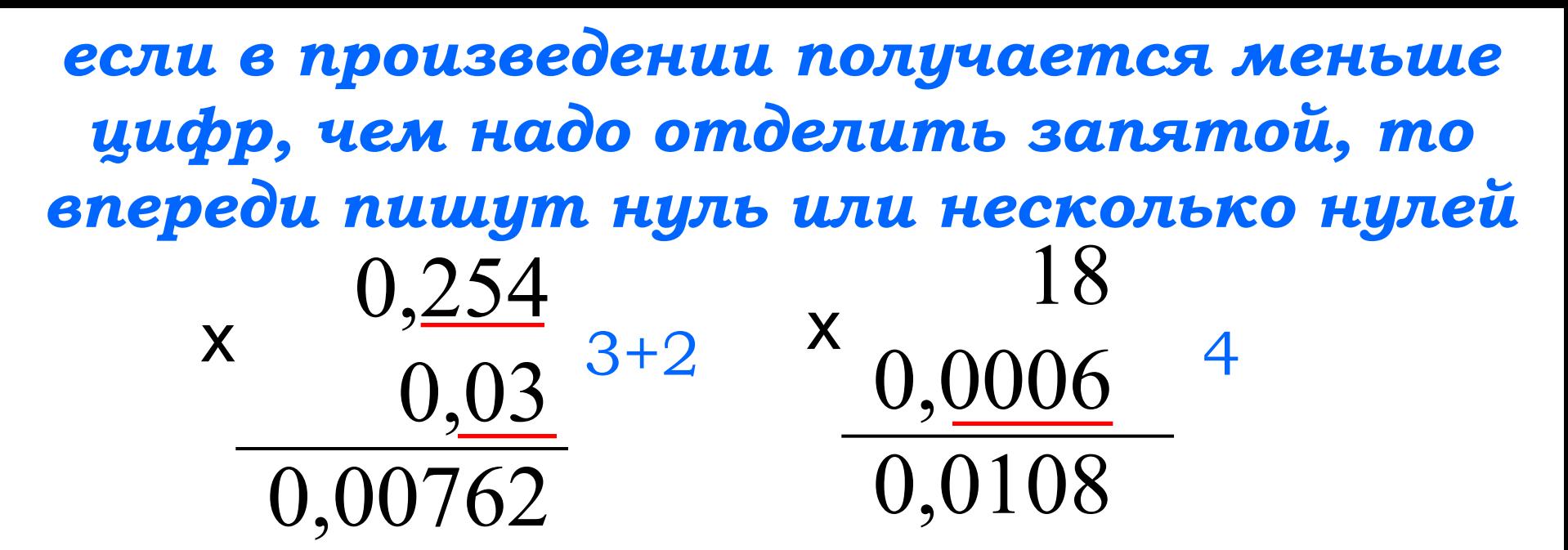

 $4,2 \cdot 3,5 = 14,7$   $14,7 > 4,2$   $4,2 \cdot 1 = 4,2$ *при умножении числа на неправильную десятичную дробь оно увеличивается или не изменяется: при умножении числа на правильную* 

*десятичную дробь оно уменьшается: 4,2 · 0,35 = 1,47 1,47 < 4,2*

## ВОПРОСЫ:

- 1. Как умножить десятичную дробь на 0,1; 0,01; 0,001?
- 2. На сколько цифр и в какую сторону надо перенести запятую при умножении на 0,001?
- 3. Сформулируйте правило умножения на десятичную дробь.
- 4. Что надо сделать при умножении на десятичную дробь, если в произведении меньше цифр, чем надо отделить запятой?